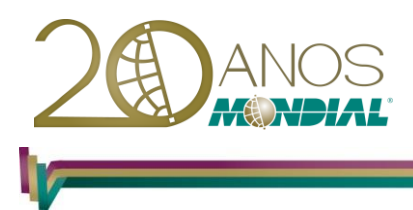

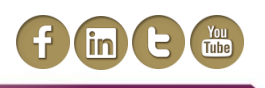

# **MS-Excel 2013 – Dashboard**

# **Objetivo:**

Capacitar o treinando a utilizar recursos avançados do MS-Excel para a criação e manutenção de Dashboard intuitivos e funcionais

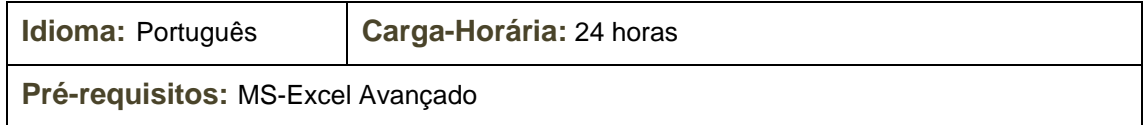

# **Conteúdo Programático:**

# **Parte I - Introdução**

#### **Introdução**

- *Diferença entre um relatório e um Dashboard.*
- *O que é um Relatório.*
- *O que é um Dashboard.*
- *As características do Dashboard.*
- *O que é um KPI – Key Performance Indicator.*
- *Características de um KPI (indicador chave de performance):*
- *Definição de indicadores, dimensões e períodos.*
- *Alguns exemplos de Dashboard.*

# **Parte II – Dados**

#### **Importando um arquivo no formato texto**

- *Importando arquivo TXT de largura fixa*
- *Texto para colunas*

#### **Trabalhando com funções**

- *Conhecendo as funções pesquisa referência*
- *Conhecendo as funções Estatísticas / Matemáticas*

#### **Nomeando Intervalos**

- *Regras para nomear um intervalo:*
- *Excluindo um nome atribuído*
- *Gerenciamento de intervalos nomeados*
- *Criar intervalos nomeados a partir de uma seleção*
- *Redefinindo o intervalo nomeado*
- *Gerando nomes dinâmicos*

#### **Construindo uma Tabela Dinâmica**

- *Alterando o tipo de cálculo dos dados*
- *Segmentações de dados*

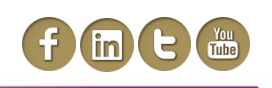

# **Parte III - Gráficos**

#### **Gráfico de Velocímetro**

*Preparação dos dados*

#### **Gráfico de Bullet**

- *Construção do gráfico de bullet na vertical*
- *Preparação dos dados*
- *Criação do gráfico*
- *Criando faixas qualitativas*
- *Construção do gráfico bullet na horizontal*

#### **Gráficos de Waffles (Waffle Charts)**

- *Gráficos de Waffles com objeto gráfico.*
- *Gráficos de Waffles com formatação condicional.*

#### **Gráfico de Termômetro**

- *Preparação dos dados*
- *Gráfico dinâmico com objetos de formulários*
- *Minigráficos*

# **Parte IV – Criando Dashboards**

#### **Formatação Condicional**

- *Formatação condicional*
- *Utilizando fórmulas nas condições*
- *Gerenciando regras*
- *Excluindo condições*

#### **Inserir uma captura de tela**

#### **O Dashboard Passo a Passo**

- *Definir os Indicadores*
- *Gerar base de dados*
- *Elaborar o layout do Dashboard*
- *Criar Interatividade*
- *Publicar*

# **Parte V - Interatividade**

#### **Formulários**

*Controles*

#### **Validação de dados**

# **Parte VI - Publicação**

#### **Protegendo os dados da planilha**

- *Protegendo células*
- *Protegendo uma pasta de trabalho*
- *Salvando um arquivo com senha*